# Réaliser des maquettes BIM telecom avec Civil 3D

#### PRÉSENTIEL

Cette formation va vous permettre d'être opérationnel sur un projet modélisé dans CIVIL3D pourle métier télécom

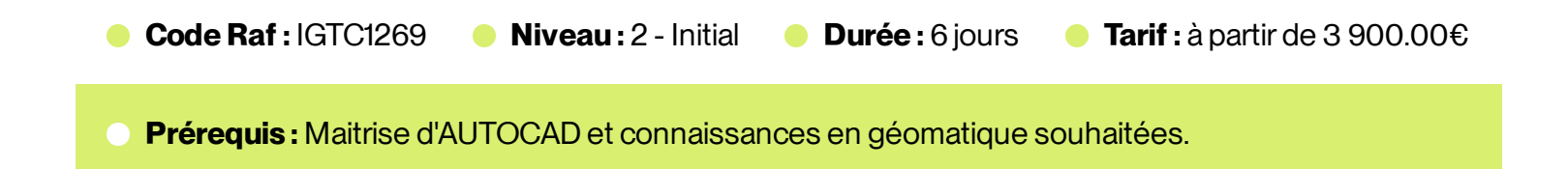

## Présentation

- Comprendre les notions de base de la Géomatique Ċ
- Savoir améliorer la production sur les dessins DWG via Map 3D  $\bullet$
- Savoir gérer les surfaces  $\ddot{\phantom{a}}$
- Maitriser la conception Géométrie horizontale  $\bullet$
- Maitriserla conception Géométrie verticale  $\ddot{\phantom{a}}$
- Maitriserla conception Fonctionnement des profils-types  $\ddot{\phantom{a}}$
- Savoir concevoir un projet 3D  $\ddot{\phantom{a}}$
- Savoir manipuler les jeux de propriétés  $\ddot{\phantom{a}}$
- Apprendre à réaliser des exportations

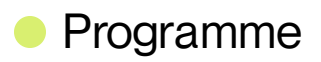

- La première partie théorique sur 4 jours, pour aborder la partie fondamentale de Civil 3D et  $\ddot{\phantom{a}}$ la démarche de modélisation BIM.
- La seconde pratique, sur 2 jours avec des exercices d'application.  $\color{red} \bullet$

La formation est basée sur la manipulation du logiciel par le stagiaire

## Méthodes mobilisées

Formation réalisée en présentiel dans les locaux de l'Udi.

Elle a une durée de 6 jours, répartis sur 2 semaines:

• La première partie théorique sur 4 jours, pour aborderla partie fondamentale de Civil 3D et la démarche de modélisation BIM.

• La seconde pratique, sur 2 jours avec des exercices d'application.

La formation est basée sur la manipulation du logiciel par le stagiaire.

# **•** Public cible

**Cible principale** : Agents d'étude télécom

**Cible secondaire** : Agents d'étude signalisation et traction électrique.

#### **Anoter**

Les agents avec des projets à court terme seront prioritaires.

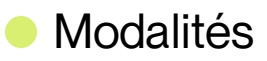

#### 01 **Appréciation**

Questionnaire d'appréciation systématique après la formation, et 2 à 3 mois plus tard

### 02 **Modalités d'évaluation**

L'atteinte des objectifs de la formation est évaluée par:

- évaluations formatives durant la formation  $\bullet$
- autoévaluation de l'atteinte des objectifs et de la mise en oeuvre des acquis après 2 à 3 mois
- 03 **Modalités d'inscription**
	- Pour les collaborateurs SNCF, inscription auprès de votre COFO  $\bar{\phantom{a}}$
	- Pourles entreprises externes, contactez anne.ponchel@udi-sncf.com  $\bullet$

Délais d'accès : Inscription possible jusqu'à **15 jours avant la formation**

Version active du 2023/01/11

**Pour une question surle contenu de la formation :** [developpement@monudi.com](mailto:developpement@monudi.com)

**Pour une question administrative surla formation :** [production@monudi.com](mailto:production@monudi.com)